# **Foreman Remote Execution - Feature #28052**

# **Add default field for template inputs in hammer**

10/11/2019 05:41 PM - Oleh Fedorenko

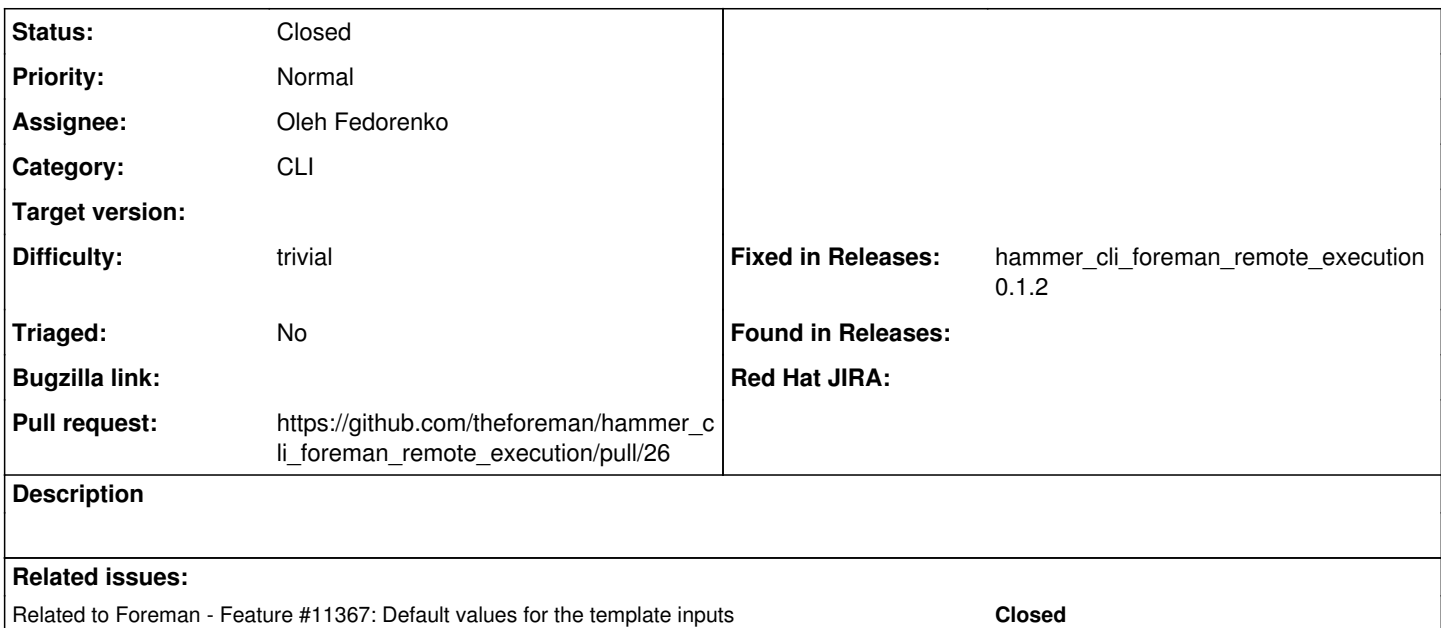

### **Associated revisions**

# **Revision c8500efa - 10/14/2019 07:52 AM - Oleh Fedorenko**

Fixes #28052 - Add default field for template inputs (#26)

#### **History**

#### **#1 - 10/11/2019 05:41 PM - Oleh Fedorenko**

*- Related to Feature #11367: Default values for the template inputs added*

# **#2 - 10/11/2019 05:43 PM - The Foreman Bot**

*- Status changed from New to Ready For Testing*

*- Pull request https://github.com/theforeman/hammer\_cli\_foreman\_remote\_execution/pull/26 added*

### **#3 - 10/14/2019 07:52 AM - The Foreman Bot**

*- Fixed in Releases hammer\_cli\_foreman\_remote\_execution 0.1.2 added*

## **#4 - 10/14/2019 08:01 AM - Oleh Fedorenko**

*- Status changed from Ready For Testing to Closed*

Applied in changeset [hammer\\_cli\\_foreman\\_remote\\_execution|c8500efa53ee2e5ee5d1cec5942e564777c54c44](https://projects.theforeman.org/projects/foreman_remote_execution/repository/hammer_cli_foreman_remote_execution/revisions/c8500efa53ee2e5ee5d1cec5942e564777c54c44).